# Smart Metering für Externe Marktteilnehmer (EMT)

Dieser Kurs befasst sich mit der Verwaltung intelligenter Messsysteme (iMS) im *robotron\*esmart*.

Der Kurs richtet sich an alle Anwender, die im Umfeld des Smart-Meter-Gateway als externer Marktteilnehmer (EMT) tätig sind. Hohe Performanz und Sicherheit bei der Abwicklung der Kommunikation zwischen dem Smart Meter Gateway und den Systemen der berechtigten Marktpartner stehen im Vordergrund. Mit *robotron\*esmart* lernen die Teilnehmer eine zentrale Drehscheibe für eine effiziente Erfassung, Verwaltung, Aufbereitung und Bereitstellung von Messdaten kennen. Die Teilnehmer werden in die ganzheitliche, modulare MDM-Lösung zur optimalen Realisierung der Messdatenprozesse für Smart Metering eingewiesen und sind in der Lage, für Anwendungsfälle Profile zu erstellen und mit Hilfe von Vorlagen zu parametrieren.

- *Der Kurs befasst sich thematisch mit intelligenten Messsystemen (iMS)*
- *Grundlegender Systemaufbau und eingesetzte Systemkomponenten*
- *Geräteverwaltung (Zähler, SMGW, Messaufgaben)*
- *Stammdatenverwaltung (Vertragsstruktur, Netzanschlüsse, Zählpunkte, Marktlokationen, Linien)*
- *Profilmanagement mithilfe der SMGw Konfiguration (WAN-, HAN-, Letztverbraucher-Profil, TAF1, TAF7)*
- *Profilversand mit MakoLite*
- *Messdatenempfang (TAF1, TAF7)*
- *Datenqualität (Datenkontrolle, Plausibilisierung, Werte bearbeiten)*
- *Globales Dashboard & Monitoring*
- *Geräteorientierte Überwachung mit dynamischen Gruppen*

#### **Teilnehmerkreis**

Anwender

## **Fakten**

- **1. Tag 10.00 17.00 Uhr, Folgetage 09.00 - 17.00 Uhr**
- **2 Tage**
- **Klassenraum- & Live-Online-Kurs**
- **EC30.55**
- **Energiewirtschaft**
- **EDM Messwesen**
- **Robotron**
- **1.700 € pro Teilnehmer (zzgl. MwSt.) Für Präsenzkurse versteht sich der angegebene Preis inkl. einer Mittagsversorgung in der hauseigenen Kantine.**

## **Termine**

- **01.07.2025 Dresden**
- **05.08.2025 Dresden**
- **18.09.2025 Dresden**
- **09.12.2025 Dresden**

Stand: 05/2025

IHR KONTAKT ZU UNS!

Robotron Datenbank-Software GmbH **Schulungszentrum** Heilbronner Straße 21 01189 Dresden

Ihre Ansprechpartnerin: Britta Schumann +49 351 25859-2569 britta.schumann@robotron.de

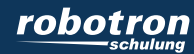

#### **Erforderliche Vorkenntnisse**

- Grundlagen der Energiewirtschaft
- Grundlagen der Messtechnik
- Umgang mit *robotron\*ecount*

### **Sachgebiete**

Messwesen

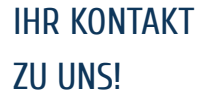

Robotron Datenbank-Software GmbH Schulungszentrum Heilbronner Straße 21 01189 Dresden

Ihre Ansprechpartnerin: Britta Schumann  $\leftarrow$  +49 351 25859-2569 britta.schumann@robotron.de

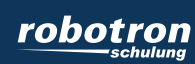